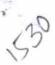

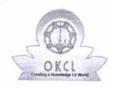

## eVidyalaya Half Yearly Report

Department of School & Mass Education, Govt. of Odisha

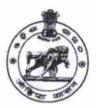

| School Name : BIJAYAPALLI GOVT. HIGH SCHOOL(SSD)   |                                              |  |
|----------------------------------------------------|----------------------------------------------|--|
| U_DISE : District : BARGARH                        | Block :<br>BARPALI                           |  |
| Report Create Date : 0000-00-00 00:00:00 (20015)   |                                              |  |
|                                                    |                                              |  |
| general_info                                       |                                              |  |
| » Half Yearly Report No                            | 5                                            |  |
| » Half Yearly Phase                                | 1                                            |  |
| » Implementing Partner                             | IL&FS ETS                                    |  |
| » Half Yearly Period from                          | 04/02/2016                                   |  |
| » Half Yearly Period till                          | 10/01/2016                                   |  |
| » School Coordinator Name                          | SUMANTRA<br>KUMAR<br>SAHU/GURUDE\<br>PRADHAN |  |
| Leaves taken for the follo                         | wing Month                                   |  |
| » Leave Month 1                                    | April                                        |  |
| » Leave Days1                                      | 0                                            |  |
| » Leave Month 2                                    | May                                          |  |
| » Leave Days2                                      | 0                                            |  |
| » Leave Month 3                                    | June                                         |  |
| » Leave Days3                                      | 0                                            |  |
| » Leave Month 4                                    | July                                         |  |
| » Leave Days4                                      | 0                                            |  |
| » Leave Month 5                                    | August                                       |  |
| » Leave Days5                                      | 1                                            |  |
| » Leave Month 6                                    | September                                    |  |
| » Leave Days6                                      | 1                                            |  |
| » Leave Month 7                                    | October                                      |  |
| » Leave Days7                                      | 0                                            |  |
| Equipment Downtime                                 | Details                                      |  |
| » Equipment are in working condition?              | Yes                                          |  |
| » Downtime > 4 Working Days                        | No                                           |  |
| » Action after 4 working days are over for Equipme | ent                                          |  |

Training Details

| » Refresher training Conducted                | Yes                     |
|-----------------------------------------------|-------------------------|
| » Refresher training Conducted Date           | 04/12/2016              |
| » If No; Date for next month                  |                         |
| Educational content Det                       | tails                   |
| » e Content installed?                        | Yes                     |
| » SMART Content with Educational software?    | Yes                     |
| » Stylus/ Pens                                | Yes                     |
| » USB Cable                                   | Yes                     |
| » Software CDs                                | Yes                     |
| » User manual                                 | Yes                     |
| Recurring Service Deta                        | ails                    |
| » Register Type (Faulty/Stock/Other Register) | YES                     |
| » Register Quantity Consumed                  | 1                       |
| » Blank Sheet of A4 Size                      | Yes                     |
| » A4 Blank Sheet Quantity Consumed            | 2463                    |
| » Cartridge                                   | Yes                     |
| » Cartridge Quantity Consumed                 | 1                       |
| » USB Drives                                  | Yes                     |
| » USB Drives Quantity Consumed                | 1                       |
| » Blank DVDs Rewritable                       | Yes                     |
| » Blank DVD-RW Quantity Consumed              | 25                      |
| » White Board Marker with Duster              | Yes                     |
| » Quantity Consumed                           | 6                       |
| » Electricity bill                            | Yes                     |
| » Internet connectivity                       | Yes                     |
| » Reason for Unavailablity                    |                         |
| Electrical Meter Reading and Generate         | or Meter Reading        |
| » Generator meter reading                     | 2515                    |
| » Electrical meter reading                    | 590                     |
| Equipment replacement de                      | etails                  |
| » Replacement of any Equipment by Agency      | No                      |
| » Name of the Equipment                       |                         |
| Theft/Damaged Equipme                         | ent                     |
| » Equipment theft/damage                      | No                      |
| If Yes; Name the Equipment                    | *********************** |
| Lab Utilization details                       |                         |
| No. of 9th Class students                     | 74                      |
| 9th Class students attending ICT labs         | 74                      |
| No. of 10th Class students                    | 89                      |
| 10th Class students attending ICT labs        | 89                      |

No. of hours for the following month lab has been utilized

| » Month-1                                                                | Tido been dilized                       |
|--------------------------------------------------------------------------|-----------------------------------------|
| » Hours1                                                                 | April                                   |
| » Month-2                                                                | 25                                      |
| » Hours2                                                                 | May                                     |
| » Month-3                                                                | 8                                       |
| » Hours3                                                                 | June                                    |
| » Month-4                                                                | 25                                      |
| » Hours4<br>» Month-5                                                    | July<br>60                              |
|                                                                          |                                         |
| » Month-6                                                                | 58                                      |
| » Hours6                                                                 | September                               |
| » Month-7                                                                | 60                                      |
| » Hours7                                                                 | October                                 |
| Conver 0 N. J. D.                                                        | 3                                       |
| Server & Node Downtime de                                                | etails                                  |
| » Server Downtime Complaint logged date1                                 |                                         |
| » Server Downtime Complaint Closure date1                                |                                         |
| Server Downtime Complaint logged date2                                   |                                         |
| Server Downtime Complaint Closure date2                                  |                                         |
| Server Downtime Complaint logged date3                                   |                                         |
| Server Downtime Complaint Closure date3                                  |                                         |
| No. of Non-working days in between                                       | 0                                       |
| No. of working days in downtime                                          | 0                                       |
| Stand alone PC downtime de                                               | etails                                  |
| PC downtime Complaint logged date1                                       |                                         |
| PC downtime Complaint Closure date1                                      | *************************************** |
| PC downtime Complaint logged date2                                       |                                         |
| PC downtime Complaint Closure date2                                      |                                         |
| PC downtime Complaint logged date3                                       |                                         |
| PC downtime Complaint Closure date3                                      |                                         |
| No. of Non-working days in between                                       | 0                                       |
| No. of working days in downtime                                          | 0                                       |
| UPS downtime details                                                     |                                         |
| UPS downtime Complaint logged date1                                      |                                         |
| UPS downtime Complaint Closure date1                                     |                                         |
| UPS downtime Complaint logged date2                                      |                                         |
| UPS downtime Complaint Closure date2                                     |                                         |
| LIDO J                                                                   |                                         |
| UPS downtime Complaint logged date3                                      |                                         |
| UPS downtime Complaint logged date3 UPS downtime Complaint Closure date3 |                                         |

| » No. of working days in downtime            | 0             |
|----------------------------------------------|---------------|
| Genset downtime detail                       | S             |
| » UPS downtime Complaint logged date1        |               |
| » UPS downtime Complaint Closure date1       |               |
| » UPS downtime Complaint logged date2        |               |
| » UPS downtime Complaint Closure date2       |               |
| » UPS downtime Complaint logged date3        |               |
| » UPS downtime Complaint Closure date3       |               |
| » No. of Non-working days in between         | 0             |
| » No. of working days in downtime            | 0             |
| Integrated Computer Projector dow            | ntime details |
| » Projector downtime Complaint logged date1  |               |
| » Projector downtime Complaint Closure date1 |               |
| » Projector downtime Complaint logged date2  |               |
| » Projector downtime Complaint Closure date2 |               |
| » Projector downtime Complaint logged date3  |               |
| » Projector downtime Complaint Closure date3 |               |
| » No. of Non-working days in between         | 0             |
| » No. of working days in downtime            | 0             |
| Printer downtime details                     | 8             |
| » Printer downtime Complaint logged date1    |               |
| » Printer downtime Complaint Closure date1   |               |
| » Printer downtime Complaint logged date2    |               |
| » Printer downtime Complaint Closure date2   |               |
| Printer downtime Complaint logged date3      |               |
| Printer downtime Complaint Closure date3     |               |
| No. of Non-working days in between           | 0             |
| No. of working days in downtime              | 0             |
| Interactive White Board (IWB) down           | time details  |
| IWB downtime Complaint logged date1          |               |
| IWB downtime Complaint Closure date1         |               |
| IWB downtime Complaint logged date2          | ***********   |
| IWB downtime Complaint Closure date2         |               |
| IWB downtime Complaint logged date3          |               |
| IWB downtime Complaint Closure date3         |               |
| No. of Non-working days in between           | 0             |
| No. of working days in downtime              | Ō             |
| Servo stabilizer downtime de                 | tails         |
| stabilizer downtime Complaint logged date1   |               |
| stabilizer downtime Complaint Closure date1  |               |
| stabilizer downtime Complaint logged date2   |               |

| » stabilizer downtime Complaint Closure date2 |                           |
|-----------------------------------------------|---------------------------|
| » stabilizer downtime Complaint logged date3  |                           |
| » stabilizer downtime Complaint Closure date3 |                           |
| » No. of Non-working days in between          | 0                         |
| » No. of working days in downtime             | 0                         |
| Switch, Networking Components and other perip | pheral downtime details   |
| » peripheral downtime Complaint logged date1  |                           |
| » peripheral downtime Complaint Closure date1 |                           |
| » peripheral downtime Complaint logged date2  |                           |
| » peripheral downtime Complaint Closure date2 |                           |
| » peripheral downtime Complaint logged date3  |                           |
| » peripheral downtime Complaint Closure date3 | ************************* |
| » No. of Non-working days in between          | 0                         |
| » No. of working days in downtime             | 0                         |

Govt. (8.8 D.) High Schoo
BIJAYAPALLI
Signature of Head Master/Mistress with Seal